## The Java Streams forEach() & forEachOrdered() Terminal Operati

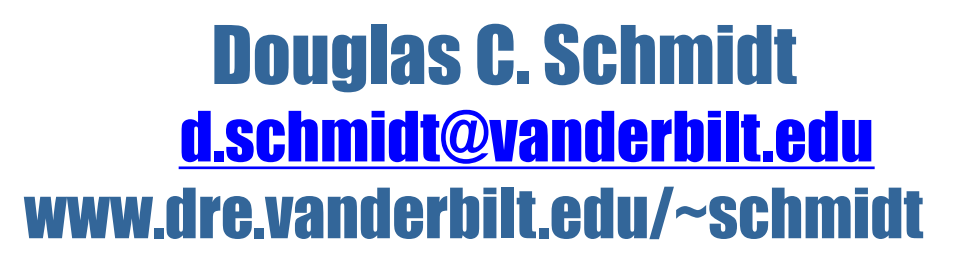

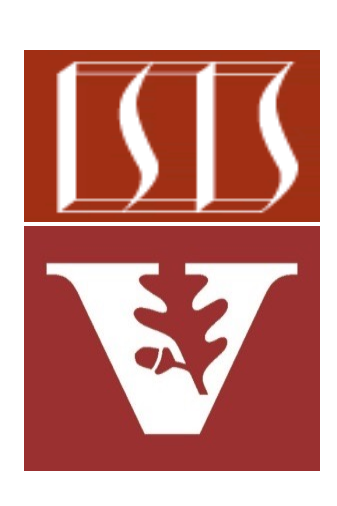

Professor of Computer Science

Institute for Software Integrated Systems

Vanderbilt University Nashville, Tennessee, USA

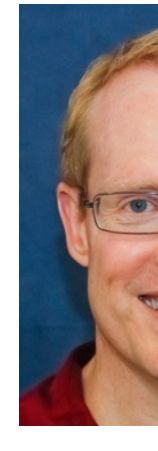

### Learning Objectives in this Part of the Less

- Understand common terminal operations, e.g.
	- forEach() & forEachOrdered()
		- These two "run-to-completion" terminal operations return no value at all & only have side-effects

#### Java Stream : forEachOrde forEach()

On this page we will provide differences between Stream.forEachOrdered() and Stream.forEach() n methods perform an action as Consumer. The differen forEachOrdered() and forEach() methods is that f always perform given action in encounter order of ele whereas forEach() method is non-deterministic. In p forEach() method may not necessarily respect the o forEachOrdered() will always respect the order. In s methods respect the order. So we should use forEacl we want action to be perform in encounter order in ev stream is sequential or parallel. If the stream is seque method to respect order. But if stream can be parallel use forEachOrdered() method to respect the order.

See www.concretepage.com/java/java-8/java-stream-foreachordered-

### Learning Objectives in this Part of the Less

- Understand common terminal operations, e.g.
	- forEach() & forEachOrdered()
		- These two "run-to-completion" terminal operations return no value at all & only have side-effects

**void runForEach() {**

 **...**

 **...**

 **Stream** .of("horatio", "la  **"Hamlet", ...)** .filter(s -> toLow  **(s.charAt(0)) == 'h') .map(this::capitalize) .sorted() .forEach**

 **(System.out::println);**

We showcase these two terminal operations using the Hamlet program

See github.com/douglascraigschmidt/LiveLessons/tree/master/Jav

#### Learning Objectives in this Part of the Lesson

- Understand common terminal operations, e.g.
	- forEach() & forEachOrdered()
		- These two "run-to-completion" terminal operations return no value at all & only have side-effects
		- We also discuss common traps & pitfalls with these operations

## Stream Terminal Operations That Return No Value

#### Stream Terminal Operations That Return No \

• The forEach() & forEachOrdered() terminal operations return no value at all **void runForEach() { ...**

> **Stream** .of("horatio", "laer  **"Hamlet", ...)** .filter(s -> toLower  **(s.charAt(0)) == 'h') .map(this::capitalize) .sorted() .forEach (System.out::println); ...**

**6** See howtodoinjava.com/java8/foreach-method-example

#### Stream Terminal Operations That Return No Value

**7**

- The forEach() & forEachOrdered() terminal operations return no value at all **void runForEach() { ...**
	- i.e., they only have side-effects!

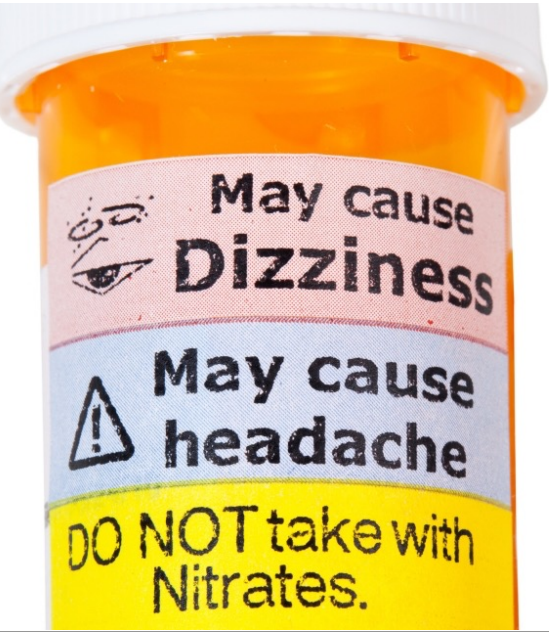

 **Stream .of("horatio", "laertes", "Hamlet", ...) .filter(s -> toLowerCase (s.charAt(0)) == 'h') .map(this::capitalize) .sorted() .forEach (System.out::println); ...**

### Stream Terminal Operations That Return No \

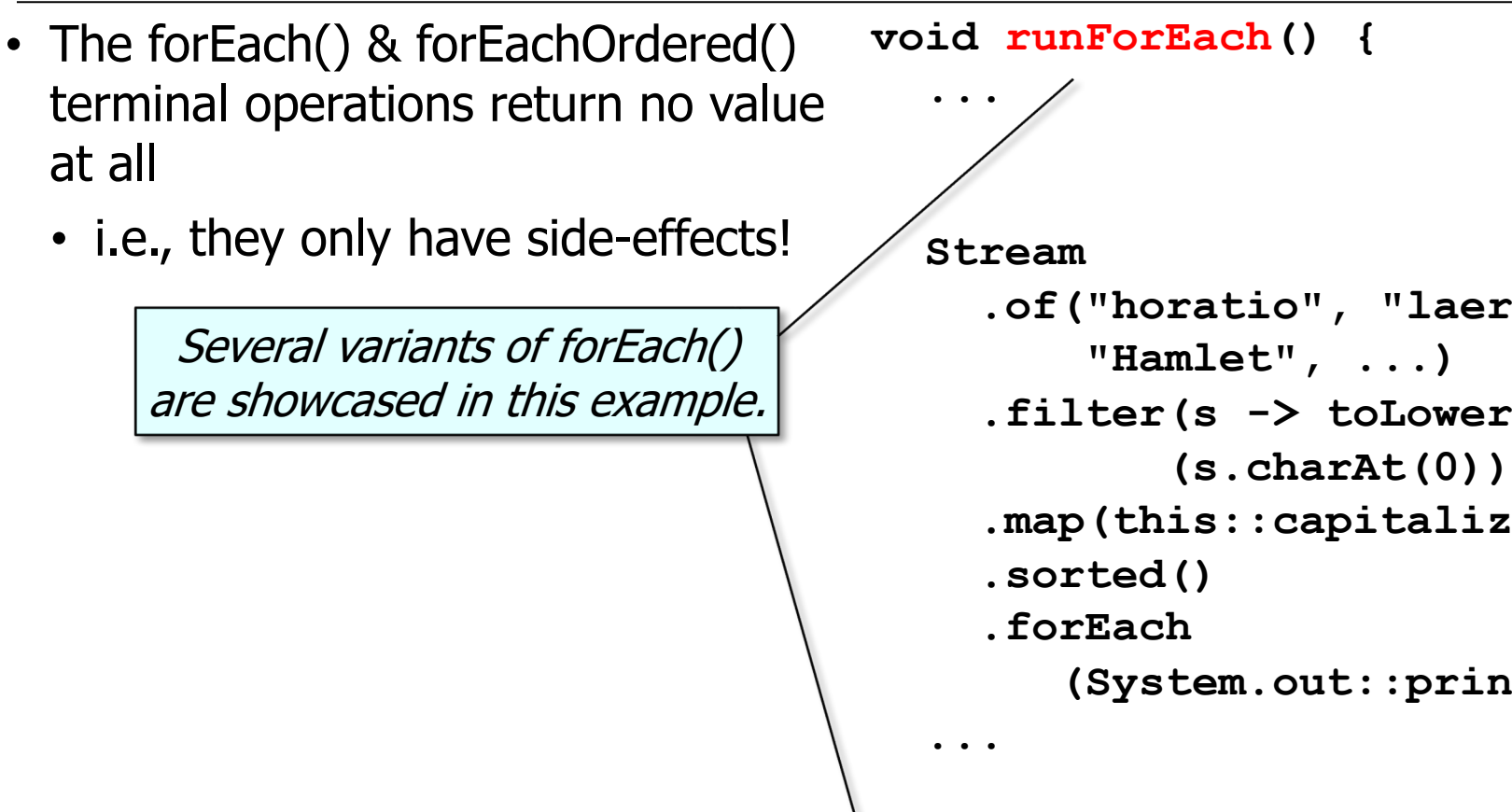

See github.com/douglascraigschmidt/LiveLessons/tree/master/Jav

#### Stream Terminal Operations That Return No Value

- The forEach() & forEachOrdered() terminal operations return no value at all **void runForEach() { ...**
	- i.e., they only have side-effects!

Create & process a stream consisting of characters from the play "Hamlet"

 **Stream .of("horatio" , "laertes" , "Hamlet", ...) .filter(s -> toLowerCase (s.charAt(0)) == 'h') .map(this::capitalize) .sorted() .forEach (System.out::println);**

 **...**

### Stream Terminal Operations That Return No \

• The forEach() & forEachOrdered() terminal operations return no value at all • i.e., they only have side-effects! **void runForEach() { ... Stream** .of("horatio", "laer  **"Hamlet", ...)** .filter(s -> toLower  **(s.charAt(0)) == 'h') .map(this::capitalize) .sorted() .forEach** *(System.out::prin* Performs the designated action on each element of this stream

See docs.oracle.com/javase/8/docs/api/java/util/stream/Stream.htm

 **...**

## Comparing forEach() with forEachOrdered()

## Comparing forEach() with forEachOrdered

- Use forEachOrdered() if presenting the results in "encounter order" is important
- 
- **void runForEach() {**
	- **...**

 **...**

 **Stream** .of("horatio", "laer  **"Hamlet", ...) .parallel()** .filter(s -> toLower  **(s.charAt(0)) == 'h') .map(this::capitalize) .sorted() .forEachOrdered (System.out::println);**

<u>See docs.oracle.com/javase/8/docs/api/java/util/stream/Stream.html#forI</u>

### Compari[ng forEach\(\) with forEachOrde](http://www.baeldung.com/java-stream-ordering)red

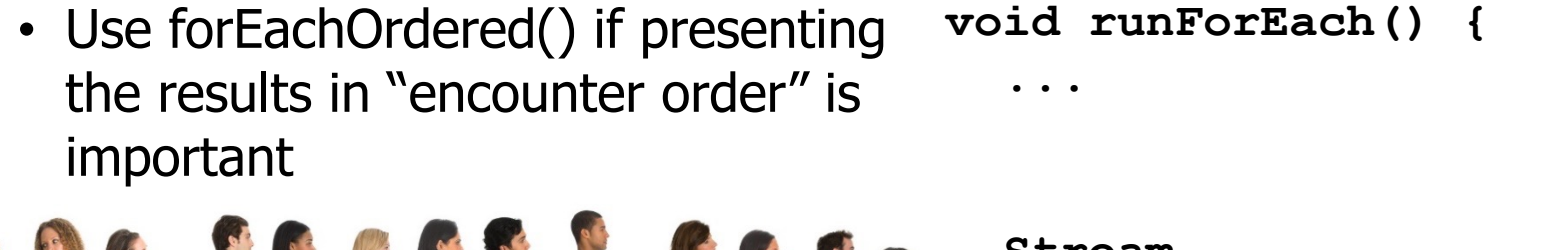

 **...** "Encounter order" is simply the order in which a Stream encounters data

HATTY

NV

 **Stream** .of("horatio", "laer  **"Hamlet", ...) .parallel()**

- .filter(s -> toLower
	- **(s.charAt(0)) == 'h')**
- **.map(this::capitalize)**
- **.sorted()**
- **.forEachOrdered**
	- **(System.out::println);**

**13** See www.baeldung.com/java-stream-ordering

### Comparing forEach() with forEachOrdered

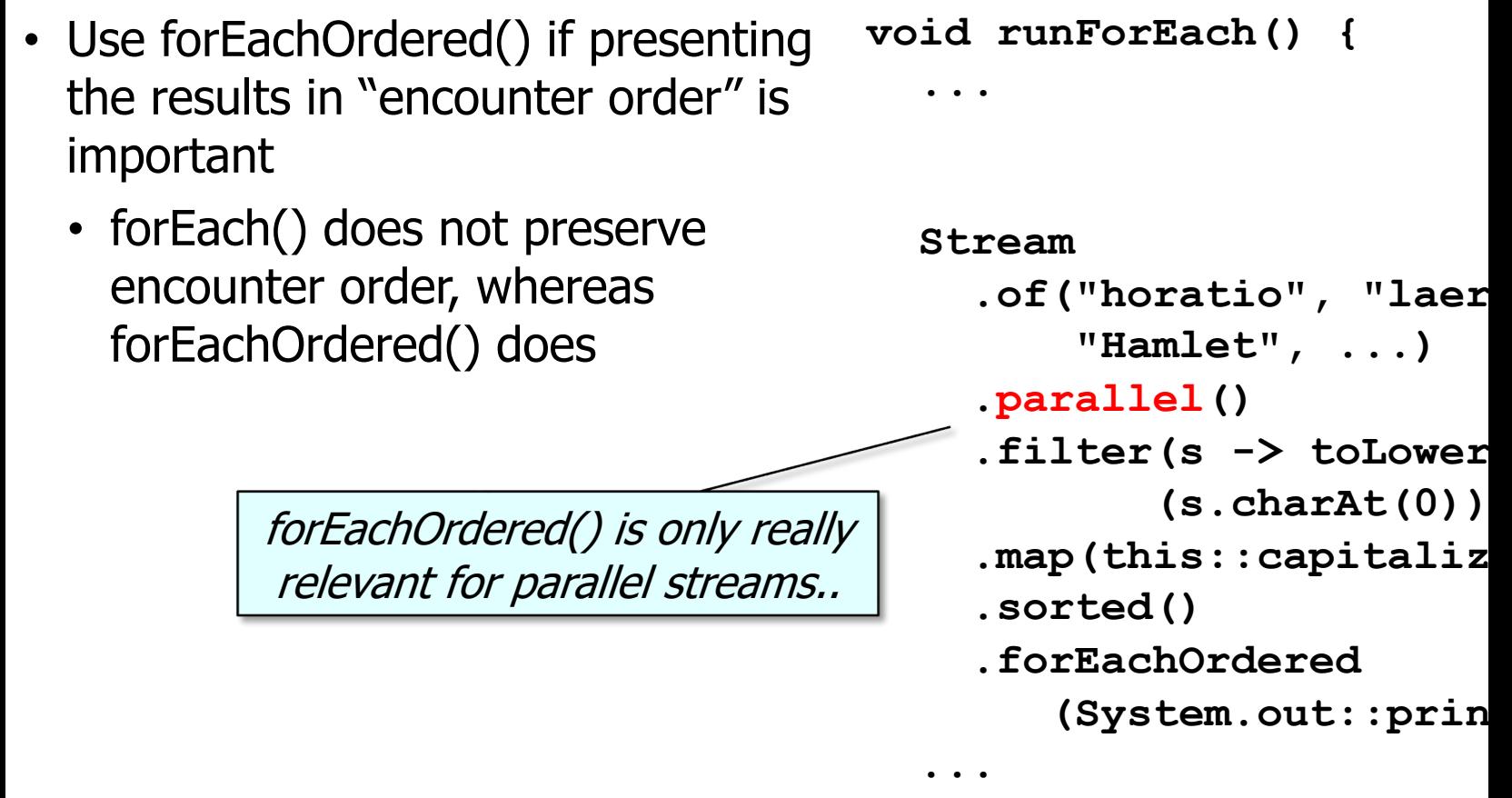

<u>See docs.oracle.com/javase/8/docs/api/java/util/stream/BaseStream.ht</u>

## Common Traps & Pitfalls with These Terminal Operations

#### Common Traps & Pitfalls with These Terminal Op

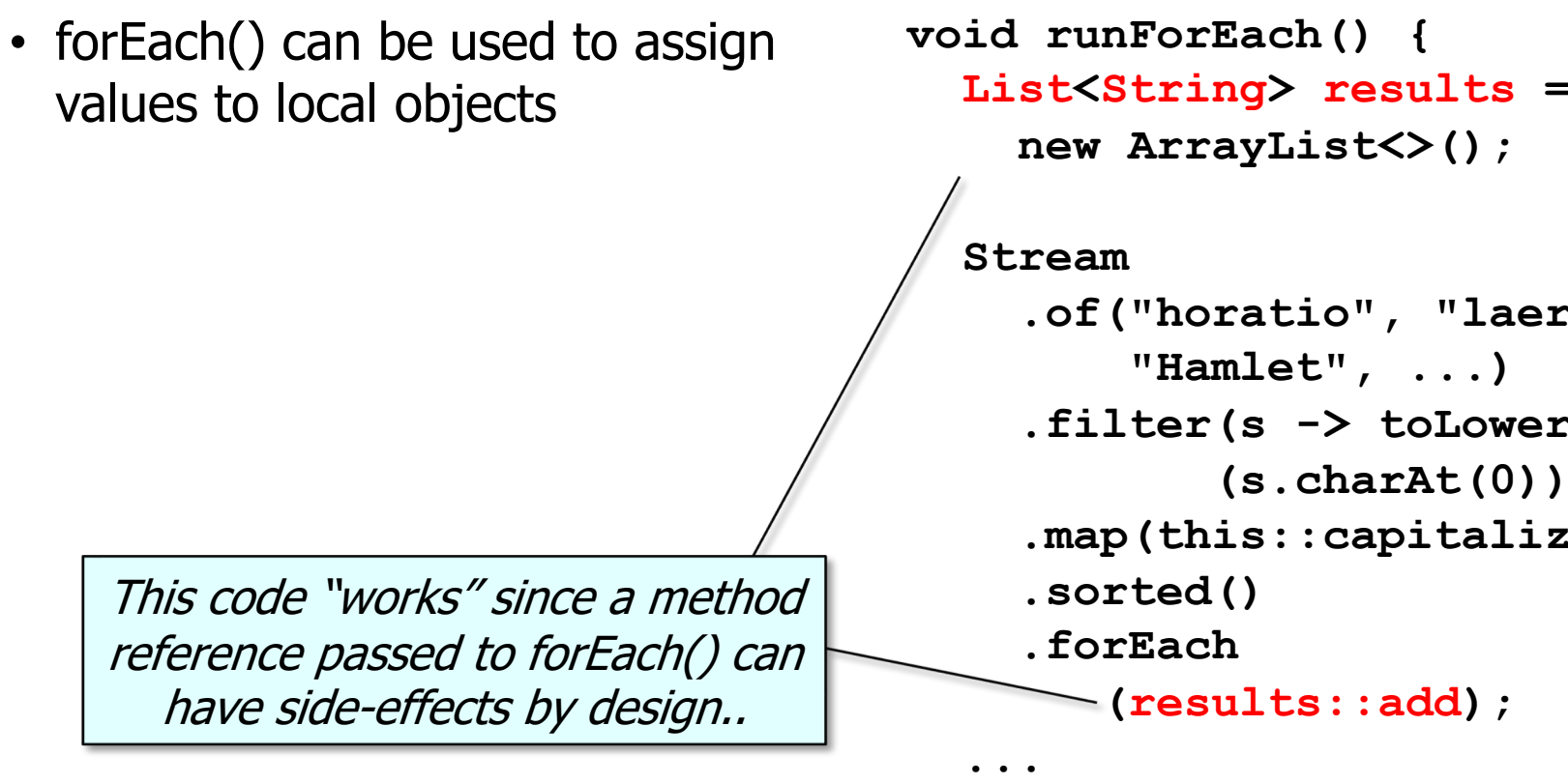

See www.logicbig.com/tutorials/core-java-tutorial/java-util-stream/s

#### Common Traps & Pitfalls with These Terminal Operations

• However, using forEach() to assign local objects it tricky!

**void runForEach() { List<String> results = new ArrayList<>();**

i.e., programmers must remember to initialize the results object!

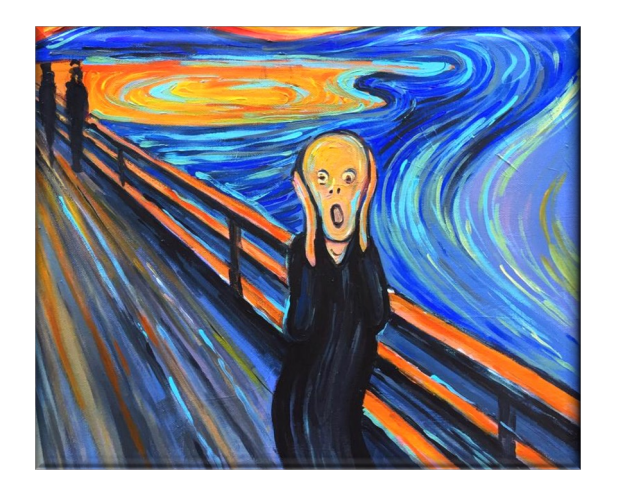

```
 Stream
.of("horatio", "laertes",
    "Hamlet", ...)
.filter(s -> toLowerCase
        (s.charAt(0)) == 'h') 
.map(this::capitalize)
.sorted()
.forEach
   (results::add);
```
 **...**

#### Common Traps & Pitfalls with These Terminal Op

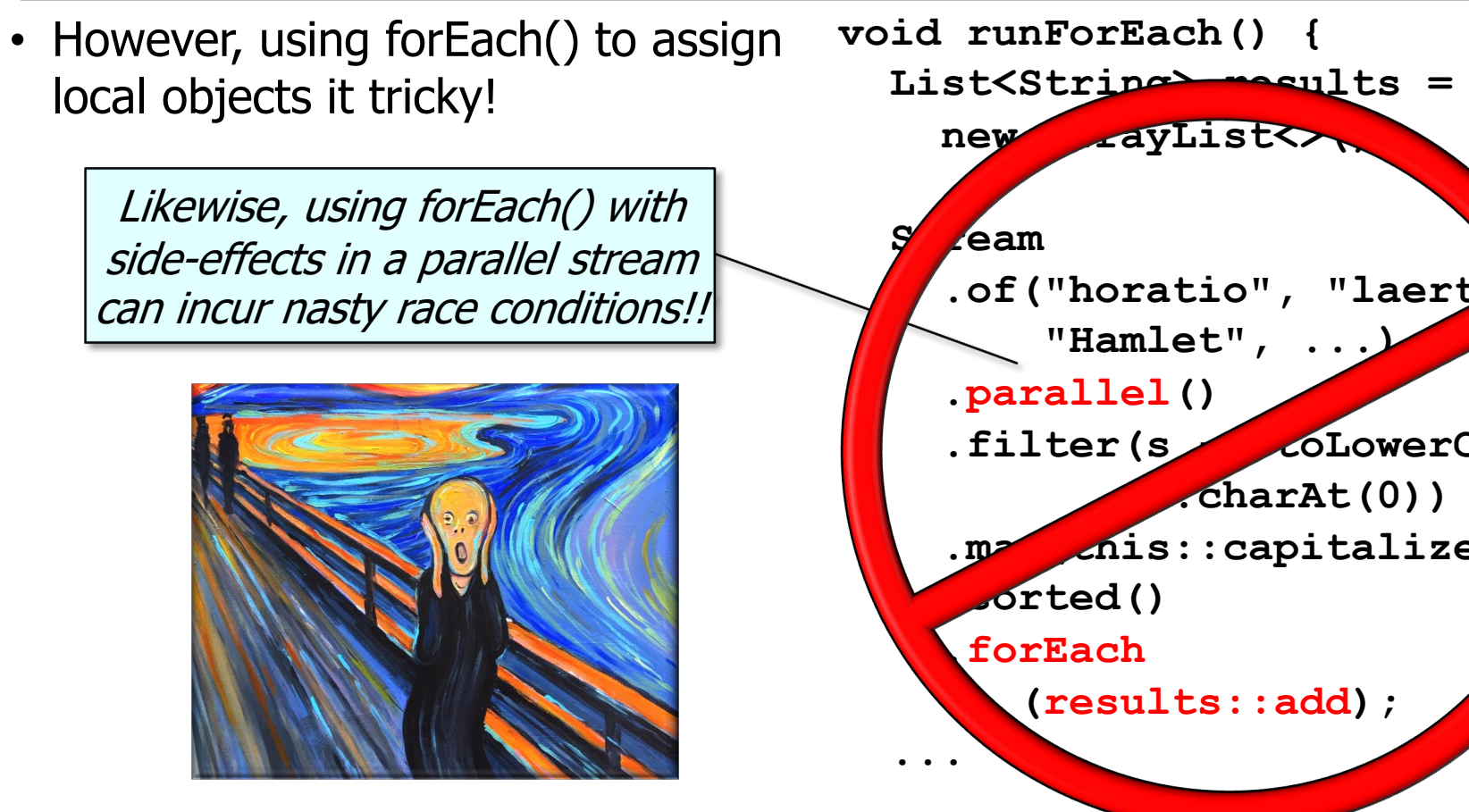

<u>See docs.oracle.com/javase/tutorial/collections/streams/parallelism.html#</u>

#### Common Traps & Pitfalls with These Terminal Op

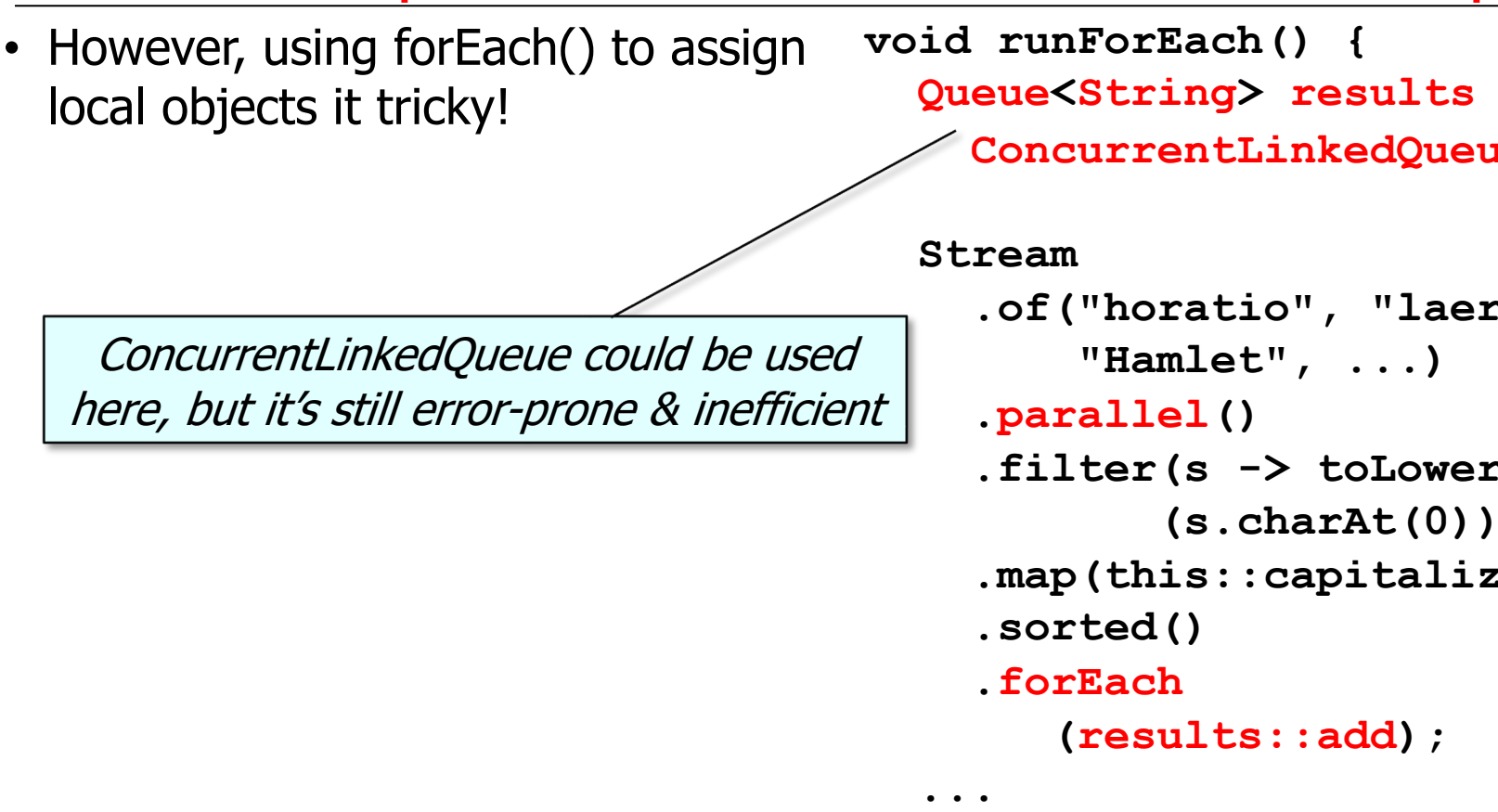

<u>See docs.oracle.com/javase/8/docs/api/java/util/concurrent/ConcurrentLinke</u>

#### Common Traps & Pitfalls with These Terminal Operations

• It's usually much better to apply the collect() terminal operation in these cases!

> collect() handles all the allocation & concurrent processing seamlessly

**void runForEach() { List<String> results = Stream .of("horatio", "laertes", "Hamlet", ...) .parallel() .filter(s -> toLowerCase (s.charAt(0)) == 'h') .map(this::capitalize) .sorted() .collect(toList());**

**20** See upcoming lesson on "The Java Streams collect() Terminal Operation"

 **...**

# End of the Java Streams forEach() & forEachOrdered() Terminal Operation